## **STATS 4F03/6F03 Test #1 SOLUTIONS**

## **Part A**

```
> coverplotpois <-
function (fun, mumax = 30, alpha = 0.05, by = 0.001, ...)
{
    mugr \leq seq(0, mumax, by = by)
    plot(c(0, mumax), c(0, 1), type = "n", xlab = "True mean",
        ylab = "Coverage")
    abline(h = 1 - alpha)
    lines(mugr, sapply(mugr, fun), lty = 1)
    invisible()
}
> poisconfn0 <-
function (mu = 1, maxx = 500, alpha = 0.05)
{
    x \leftarrow (0:maxx)mulow \leftarrow x - qnorm(1 - alpha/2) * sqrt(x)
    muup \leq x + qnorm(1 - alpha/2) * sqrt(x)
    sum(dpois(x, mu)[(mulow \leq mu) & (muup \geq mu)])
}
> poisconfn1 <-
function (mu = 1, maxx = 500, alpha = 0.05)
{
    x \leftarrow (0:max x)mulow \langle -x - 0.5 - qnorm(1 - alpha/2) * sqrt(x) \ranglemuup \leftarrow x + 0.5 + qnorm(1 - alpha/2) * sqrt(x)
    sum(dpois(x, mu)[(mulow \leq mu) & (muup \geq mu)])
}
> poisconfn2 <-
function (mu = 1, maxx = 500, alpha = 0.05)
{
    x \leftarrow (0:max x)a \leftarrow qnorm(1 - alpha/2)mulow <- x + a^2/2 - a * sqrt(x + a^2/4)muup <- x + a^2/2 + a * sqrt(x + a^2/4)sum(dpois(x, mu)[(mulow \leq mu) & (muup \geq mu)])
}
> poisconfg <-
function (mu = 1, maxx = 200, alpha = 0.05)
{
    x \leftarrow (0:max x)mulow \leq qqamma(alpha/2, x + 0.5)
    muup \leq qgamma(1 - alpha/2, x + 0.5)
    sum(dpois(x, mu)[(mulow \leq mu) & (muup \geq mu)])
}
> coverplotpois(poisconfn0, by=0.001)
> title(main="First normal approx, no cc")
> coverplotpois(poisconfn1, by=0.001)
> title(main="First normal approx with cc")
> coverplotpois(poisconfn2, by=0.001)
> title(main="Second normal approx, no cc")
> coverplotpois(poisconfg, by=0.005, maxx=300)
> title(main="Exact Poisson mid-P")
```
First normal approx, no cc

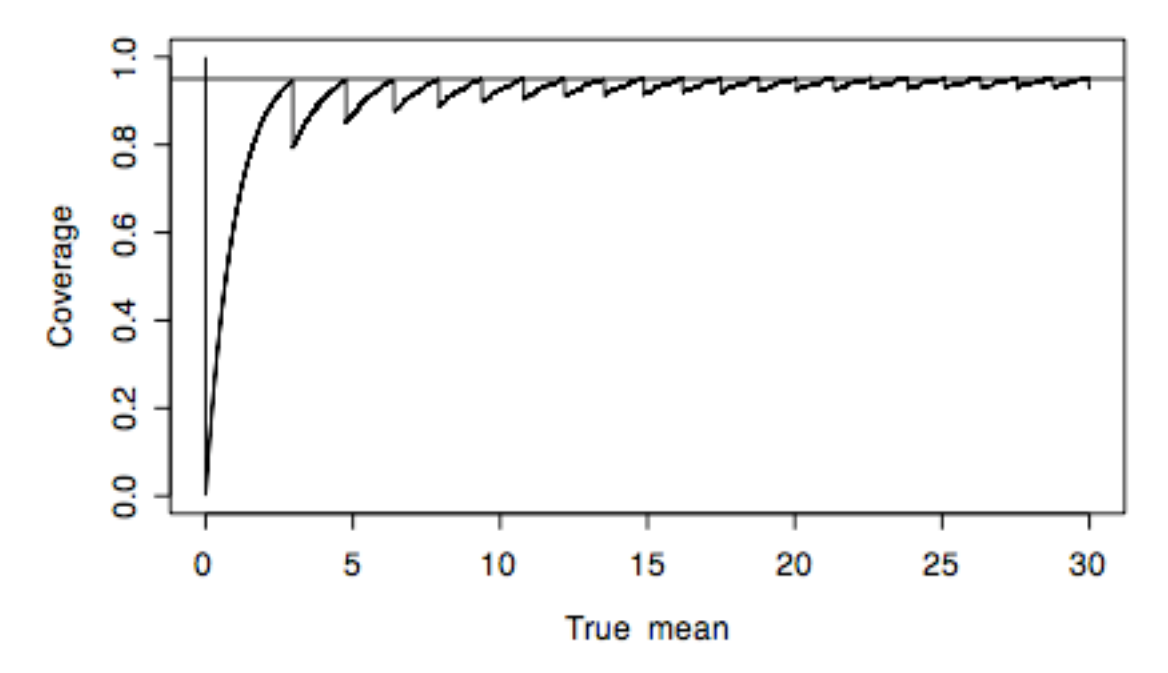

## First normal approx with cc

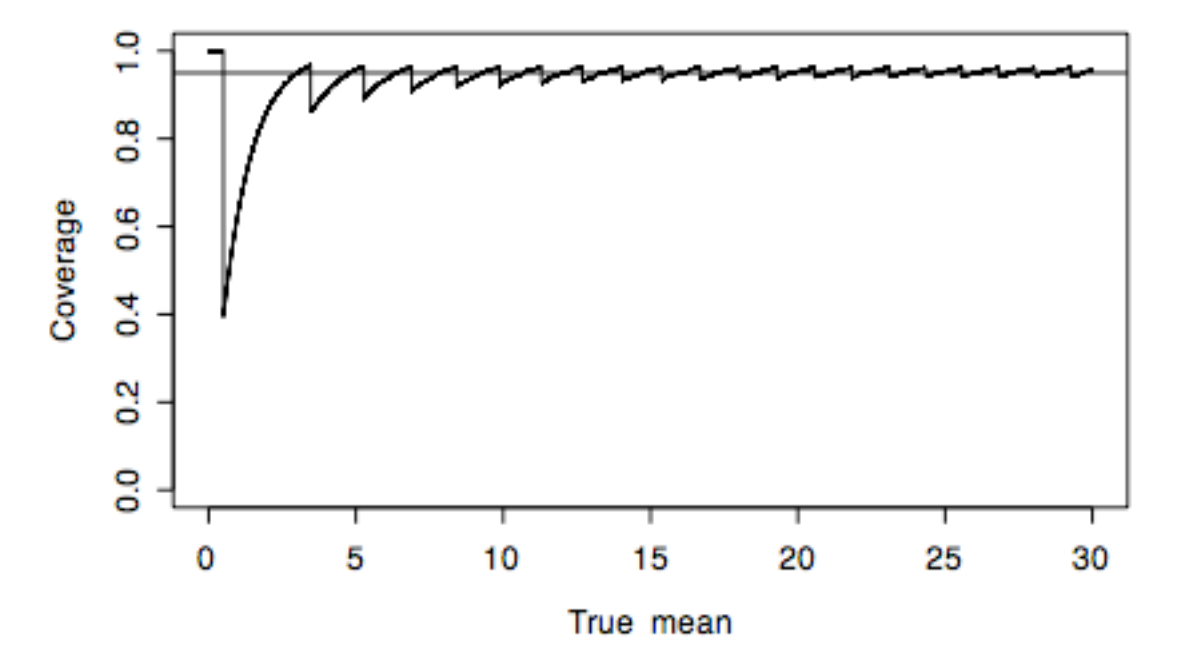

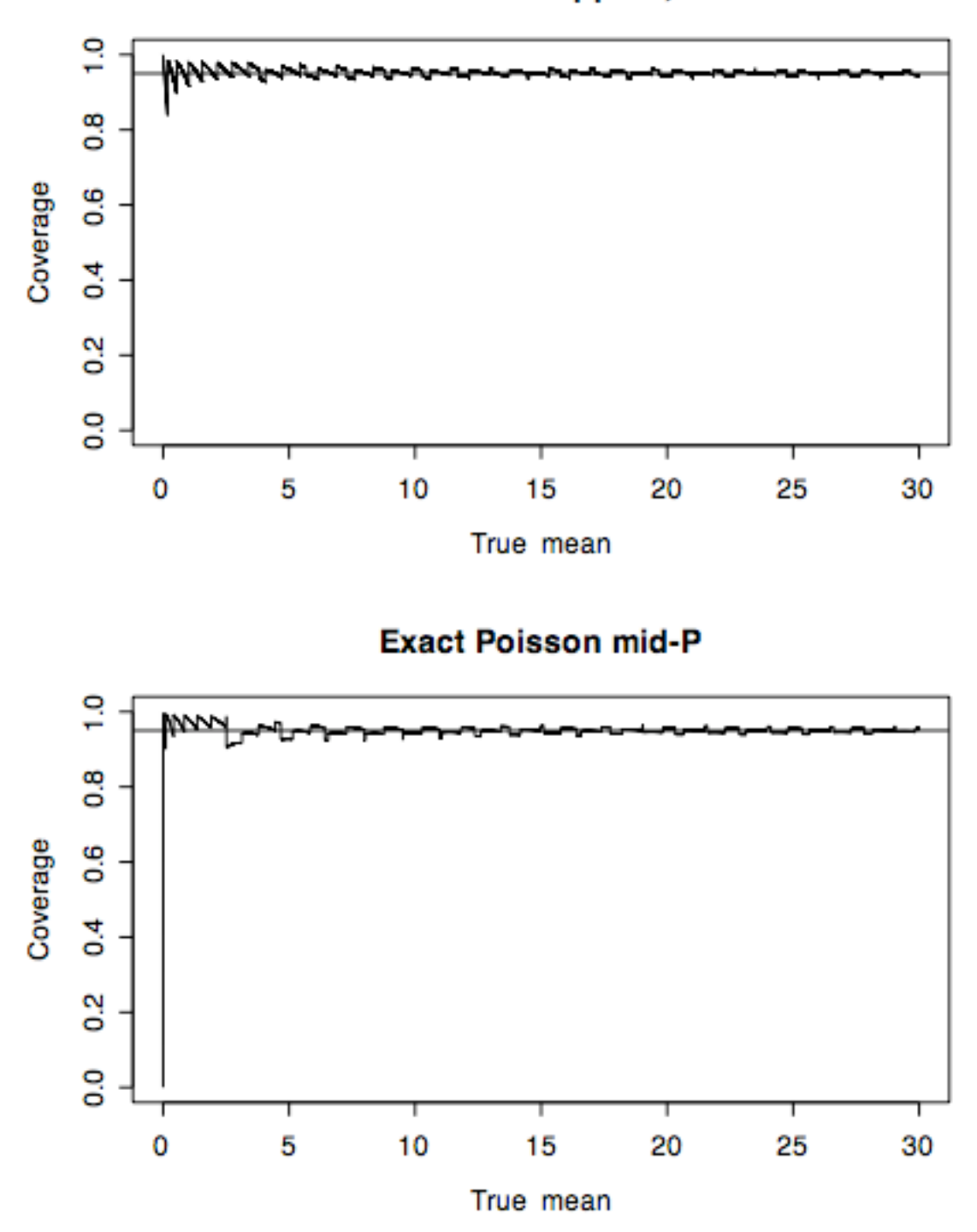

## Second normal approx, no cc